Федеральное агентство по образованию Российский государственный профессионально-педагогический университет Инженерно-педагогический институт Кафедра общей электротехники

## **Теоретические основы электротехники**

Задания и методические указания к контрольным работам для студентов всех форм обучения **(**ГОС -2000)

> Екатеринбург 2005

Теоретические основы электротехники. Задания к контрольным работам для студентов заочного отделения (ГОС -2000). – Екатеринбург, Рос. гос. проф.-пед. ун-т, 2005.- 15с.

Составители: доктор физико-математических наук О.И. Клюшников

кандидат физико-математических наук, доцент Б.М. Смоляк

ассистент А.В. Степанов

Контрольные задания предназначены для закрепления и проверки знаний студентов при самостоятельной работе. Задания по дисциплине ″Теоретические основы электротехники″ включают контрольные работы по разделам программы: законы электрических цепей; цепи постоянного тока.

Контрольные задания предназначены для специализаций 030501.19 – Электроэнергетика 030502.19 – Компьютеры и информационные технологии обучения в энергетике 030503.19 – Электротехника, электротехнологии и технологический менеджмент 030504.19 – Электроэнергетика, энергоаудит, энергосбережение 180400 – Электропривод и автоматика промышленных установок и технологических комплексов 181300 – Электрооборудование и электрохозяйство предприятий, организаций и

учреждений

Одобрена на заседании кафедры общей электротехники.

Протокол от 8.09.05 № 1 .

Рекомендована к печати методической комиссией электроэнергетического факультета ИПИ РГППУ. Протокол от 26.09. 2005 № 1 .

Председатель методической комиссии ЭЭФ ИПИ РГППУ В.Ф. Журавлев

 © Российский государственный профессионально-педагогический университет, 2005.

#### **Введение**

При изучении курса «Теоретические основы электротехники» студенты электротехнического факультета всех форм обучения должны выполнить ряд заданий (расчетно-графических работ), включающих в себя задачи по всем разделам курса.

При выполнении каждого задания необходимо на титульном листе указать фамилию, имя, отчество, номер группы, вариант. Далее приводится чертеж, выполненный карандашом (или чернилами) при помощи линейки, записывается краткое условие задачи (текст задачи не переписывается) и вопрос (что в задаче необходимо определить и какие графики или диаграммы построить).

Чертежи в работе должны быть аккуратными и наглядными, все векторные диаграммы вычерчиваются сплошными линиями, их следует строить с указанием масштаба, оси координат графиков; масштабы шкал по осям выбираются равномерными, начиная с нуля, с использованием всей площади графика.

При расчетах необходимо придерживаться определенного порядка:

искомую величину выразить формулой, подставить известные значения величин, записать результаты расчета и единицы измерения.

В данных методических указаниях приведены задачи для самостоятельного решения, список рекомендуемой литературы.

Вариант выбирается студентами по двум последним цифрам зачетной книжки

Требования к уровню освоения содержания дисциплины.

В результате выполнения задания дисциплины студент должен

- знать:
	- законы электрических и магнитных цепей
	- методы анализа и расчета цепей, в том числе с использованием ЭВМ;
	- электротехническую терминологию и символику;
- уметь:
	- выполнять расчеты цепей, в том числе с использованием ЭВМ, анализировать полученные результаты, оценивать их достоверность;
	- читать электрические схемы;
- иметь навыки:
	- расчета цепей, анализа и оценки результатов;
	- чтения электрических схем;
	- работы с информацией по методам расчета электрических цепей

# **ЛИНЕЙНЫЕ ЭЛЕКТРИЧЕСКИЕ ЦЕПИ ПОСТОЯННОГО**

**ТОКА**

Для электрической схемы, соответствующей номеру варианта и изображенной на рис. 1-1 -- 1-20, выполнить следующее:

1.Упростить схему, заменив последовательно и параллельно соединенные резисторы четвертой и шестой ветвей эквивалентными. Дальнейший расчет (п.2 – 10) вести для упрощенной схемы.

2.Составить на основании законов Кирхгофа систему уравнений для расчета токов во всех ветвях схемы.

3.Определить токи во всех ветвях схемы методом контурных токов.

 4. Определить токи во всех ветвях схемы методом узловых потенциалов (см. указания).

5. Определить токи во всех ветвях схемы методом наложения.

6. Результаты расчета токов, проведенных двумя методами, свести в таблицу и сравнить между собой.

7. Составить баланс мощностей в исходной схеме( схема с источником тока), вычислив суммарную мощность источников и суммарную мощность нагрузок (сопротивлений).

8. Определить ток I<sub>1</sub> в заданной по условию схеме с источником тока, используя метод эквивалентного генератора ( см. указания).

9. Начертить векторную диаграмму для любого замкнутого контура, включающего обе ЭДС (см. указания).

Значения сопротивлений, ЭДС и токов источников тока для каждого варианта даны в таблицах 1,1.

**Указания: 1.** Ответвления к источнику тока, ток которого по условию равен нулю, на схемах контрольных работ не показывать.

**2.**Обозначая на схеме токи в ветвях, необходимо учесть, что ток через сопротивление, параллельное источнику тока, отличается от тока источника тока и тока через источник ЭДС.

**3.**Перед выполнением п.4 рекомендуется преобразовать источник тока в источник ЭДС и вести расчет для полученной схемы

**4**. В п.3 при определении токов следует преобразовать схему соединения треугольником в эквивалентную схему соединения звездой.

**5.** ля студентов, фамилии которых начинаются с бкв А-Е, за нулевой потенциал принять потенциал узла **а**; с букв Ж-М – потенциал узла **b**; с букв Н-Т – потенциал узла **с**; с букв У-Я потенциал узла **d**.

6. Зажим источника тока, присоединенный к узлу m(рис.1.21,а) (или n), перенести, как показано на рис.1.21., б, образовав обобщенную ветвь схемы направление тока в первой ветви $(I_1)$ и тока через резистор  $R_1(I_{R1})$  выбрать одинаковыми].

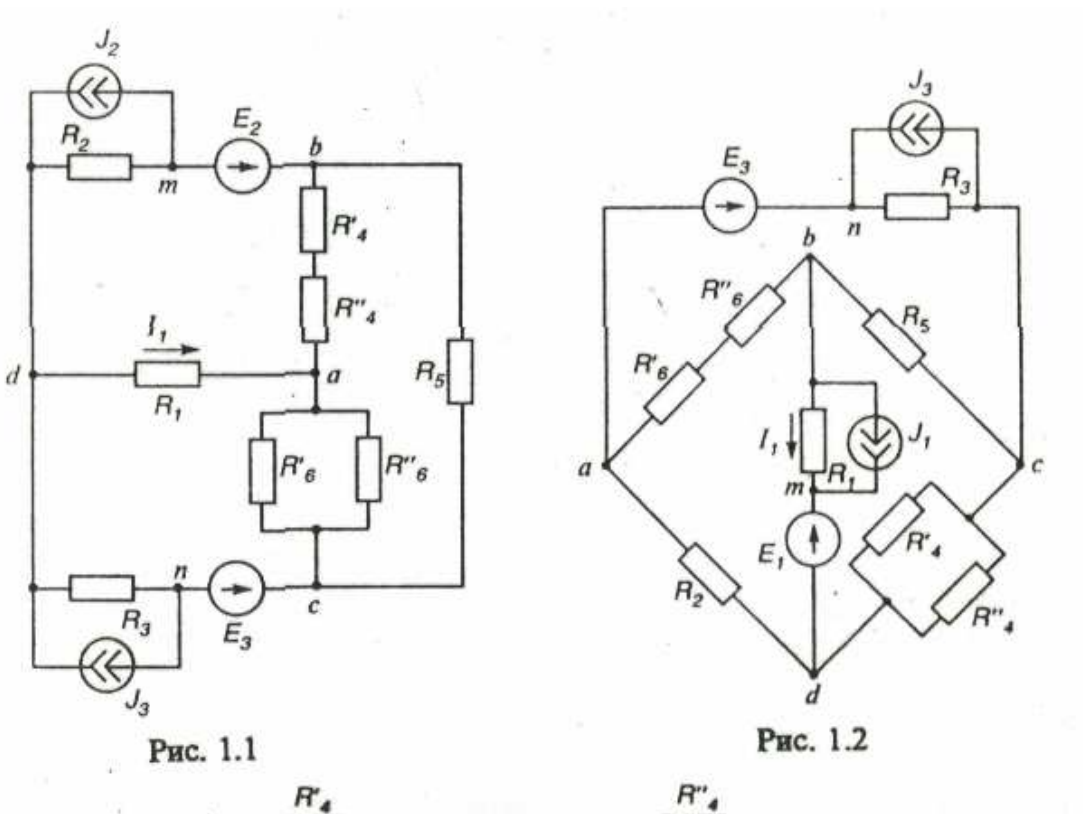

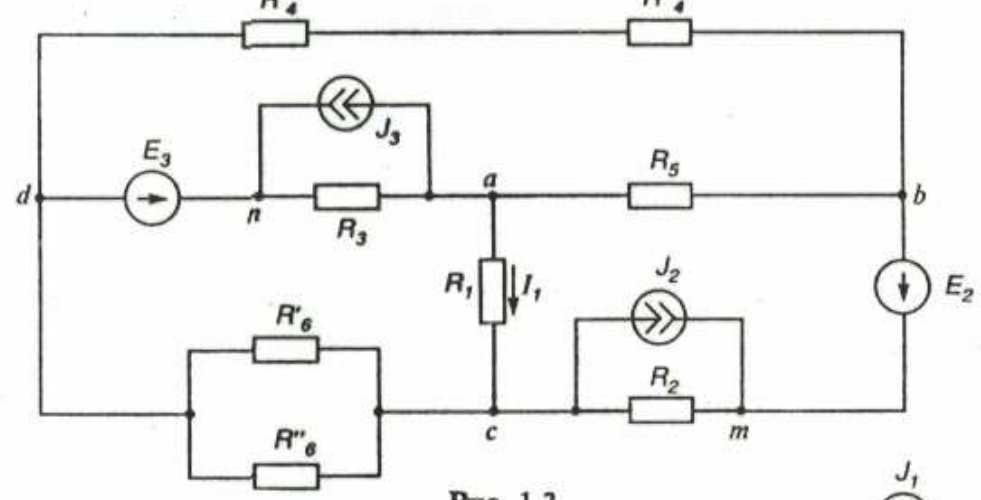

Рис. 1.3

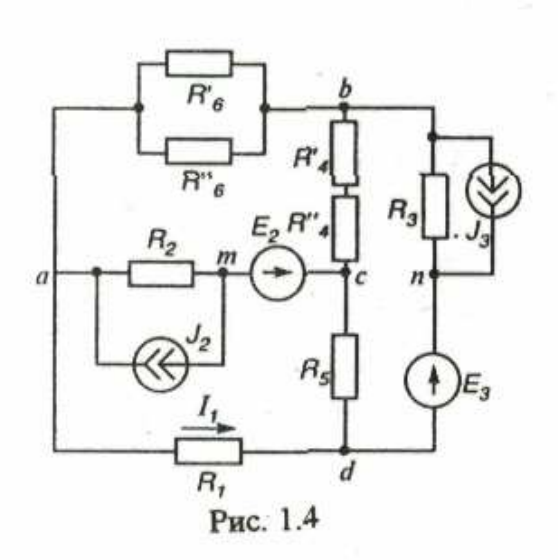

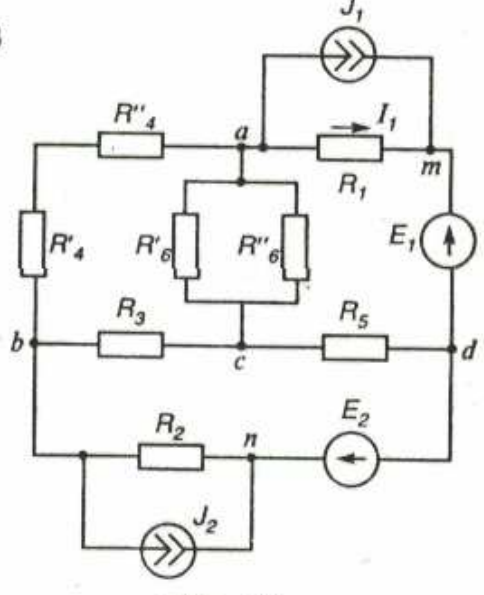

Рис. 1.5

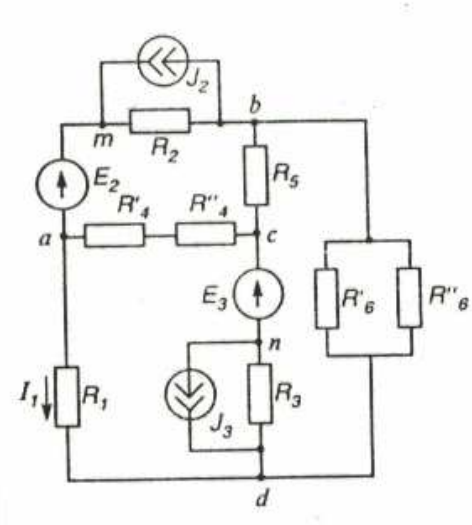

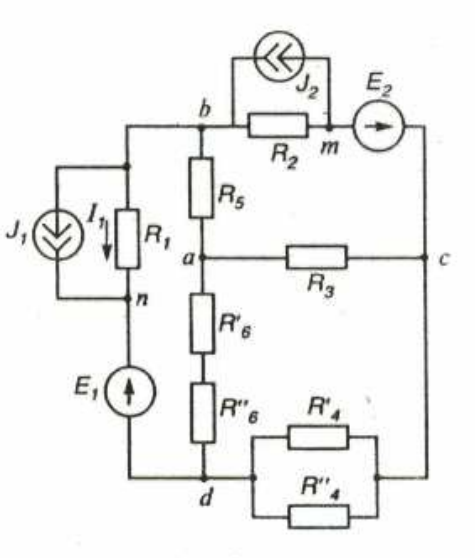

Рис. 1.6

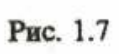

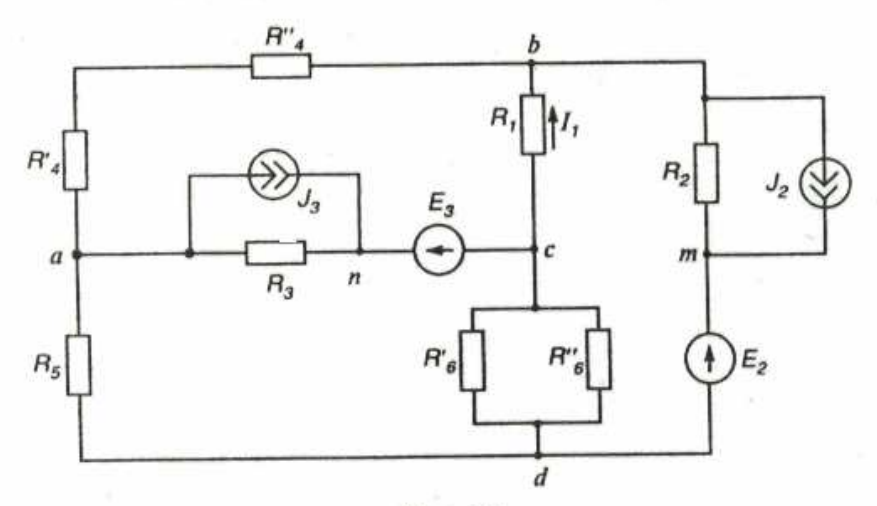

Рис. 1.8

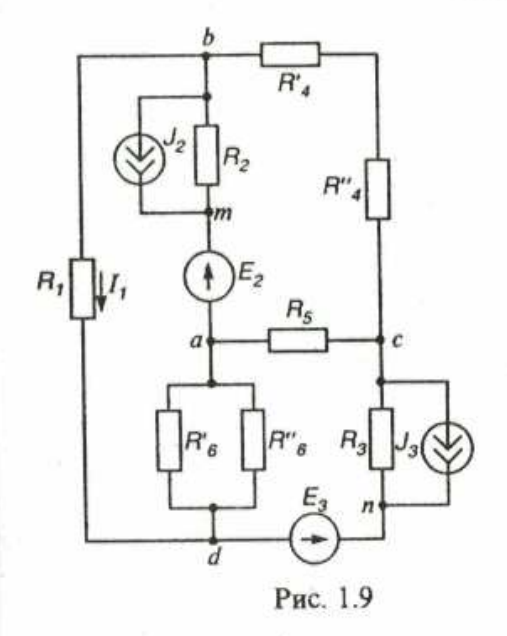

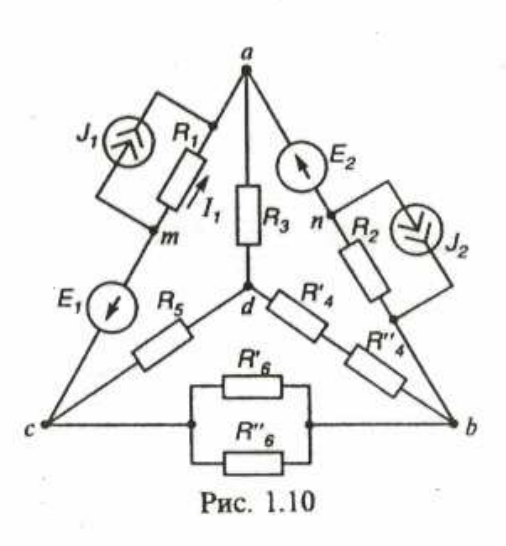

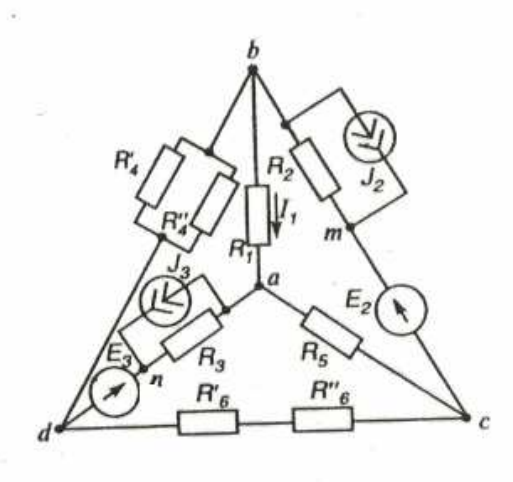

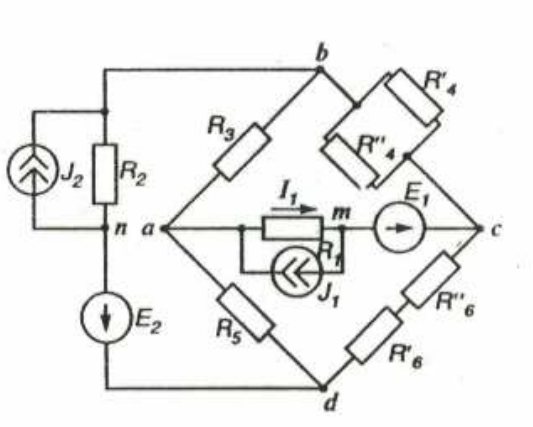

Puc. 1.11

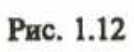

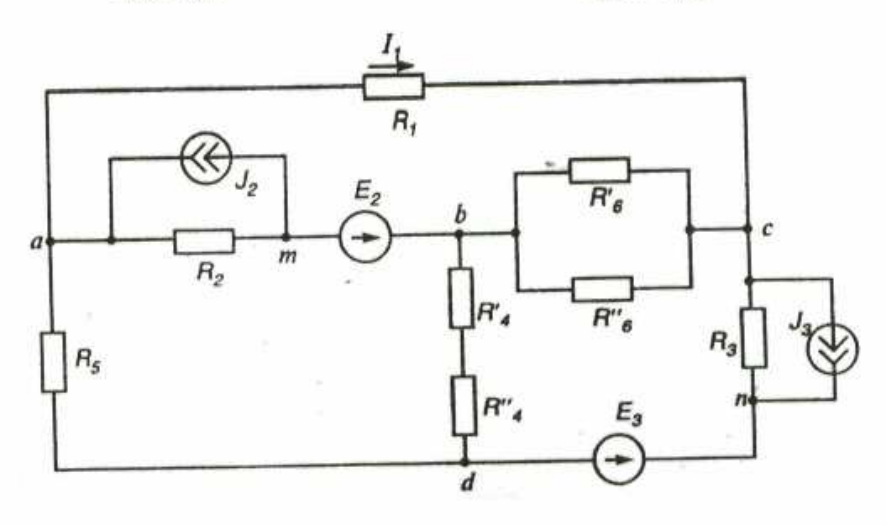

Рис. 1.13

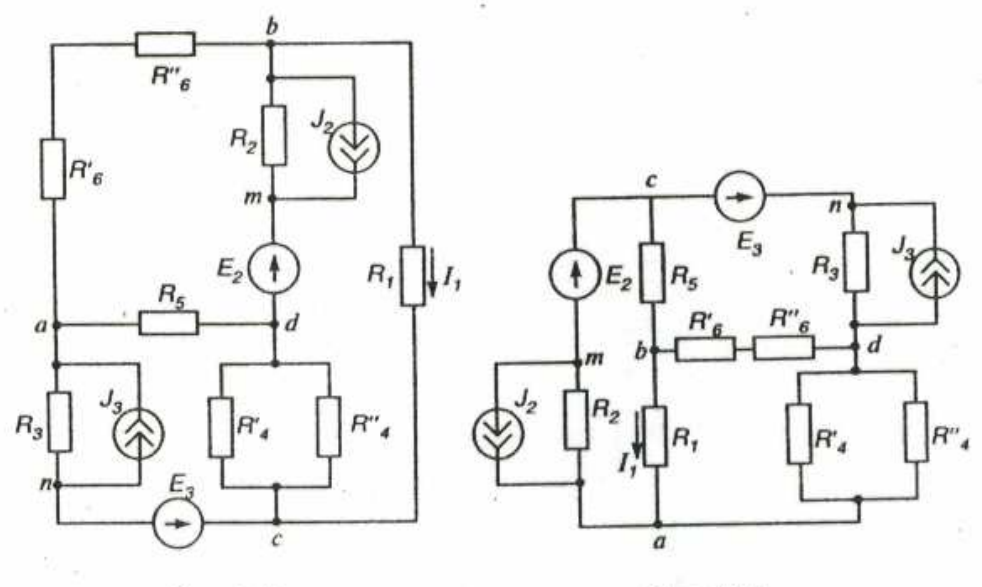

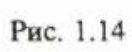

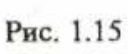

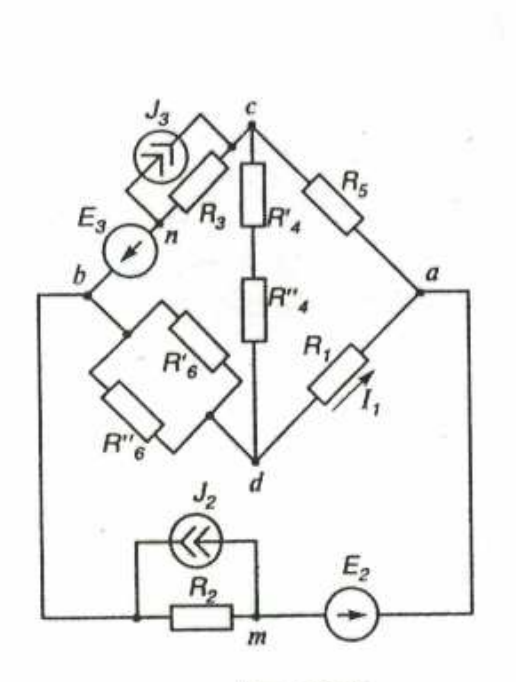

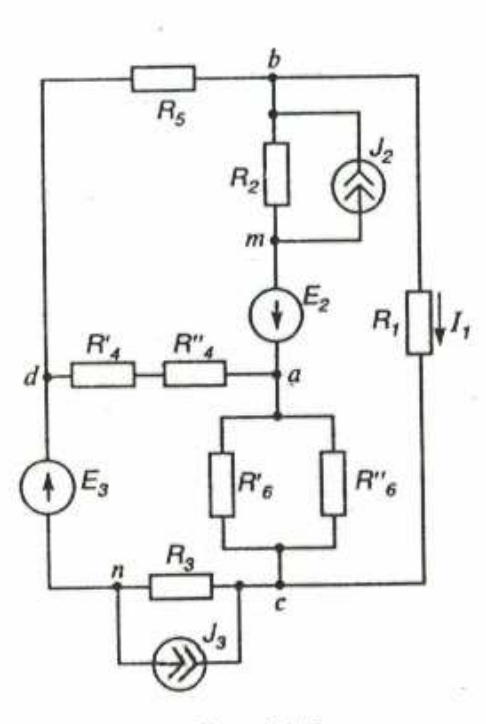

Рис. 1.16

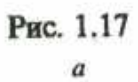

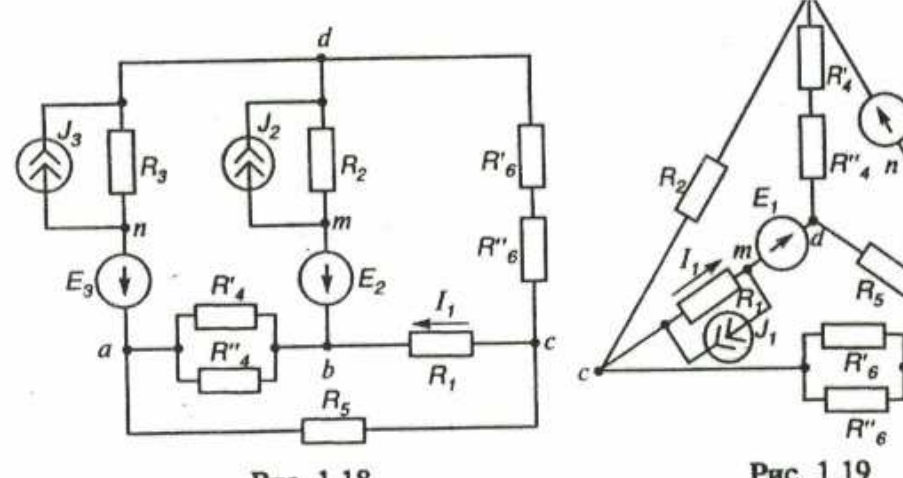

Рис. 1.18

B

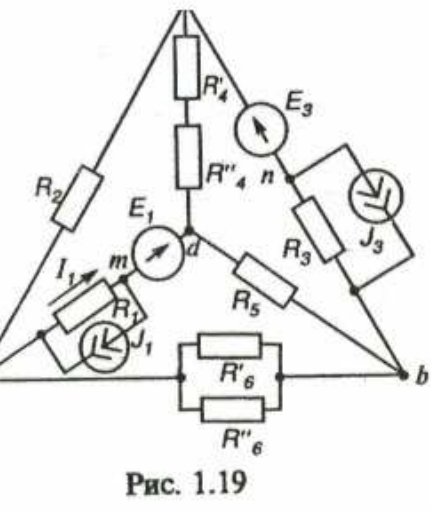

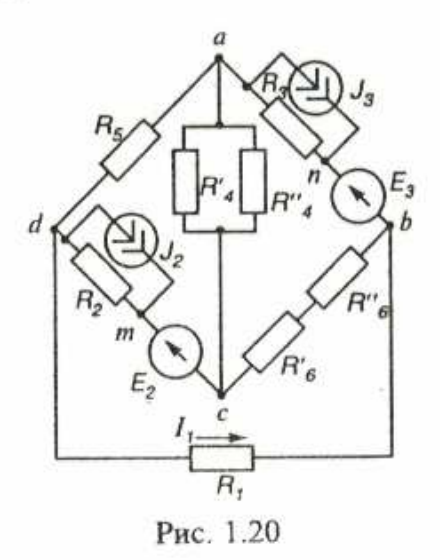

S.

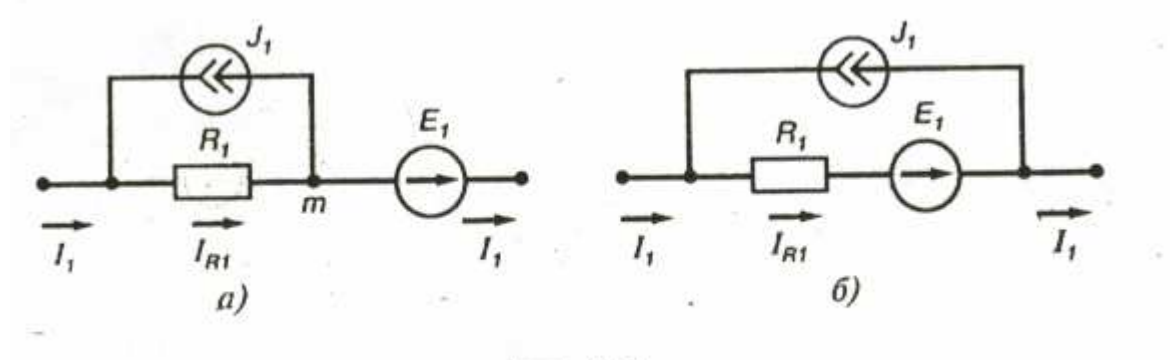

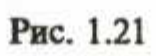

Узловую матрицу (А) составлять для узлов, кроме узла d ( $\varphi_d=0$ ).

#### Таблица 1.1

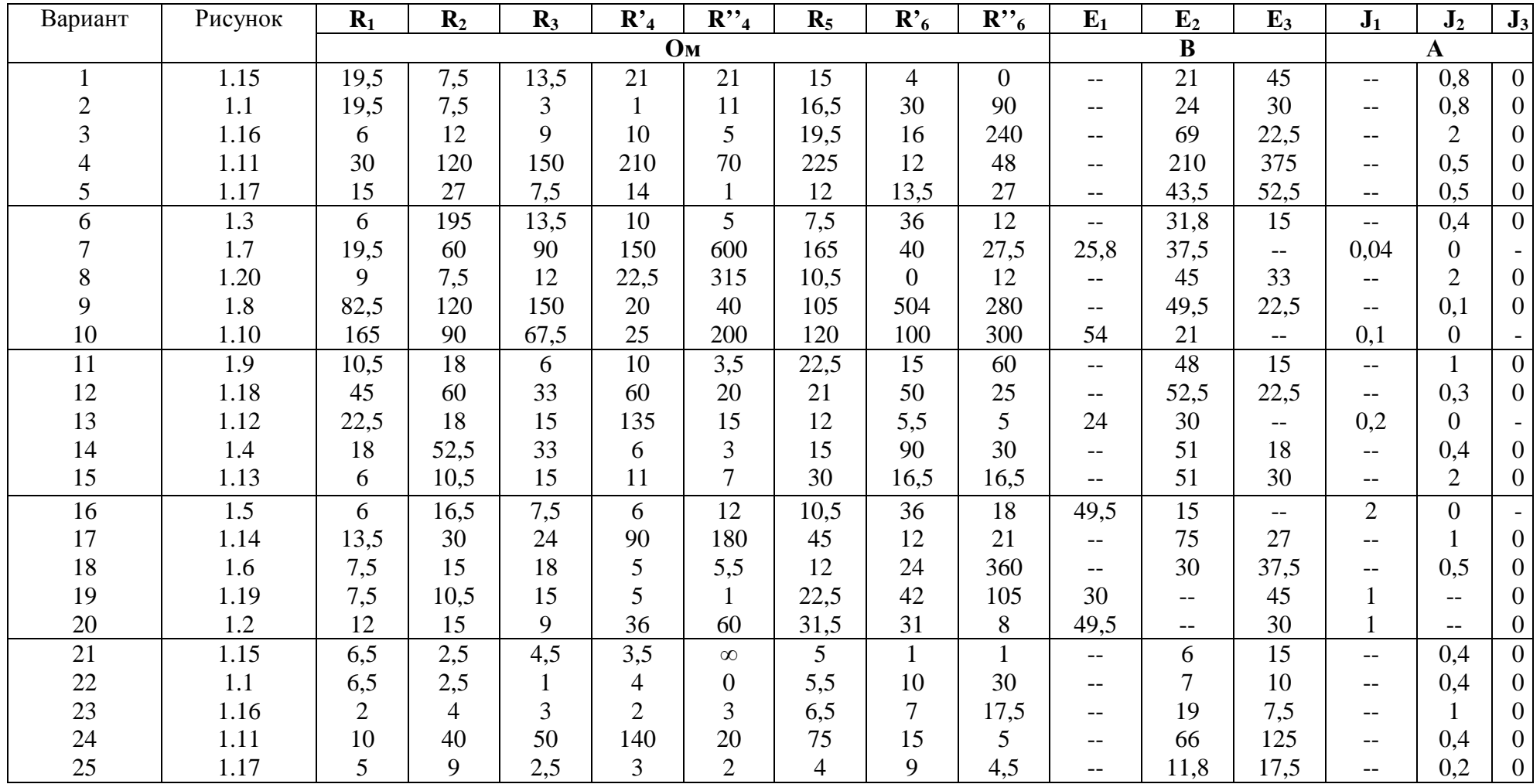

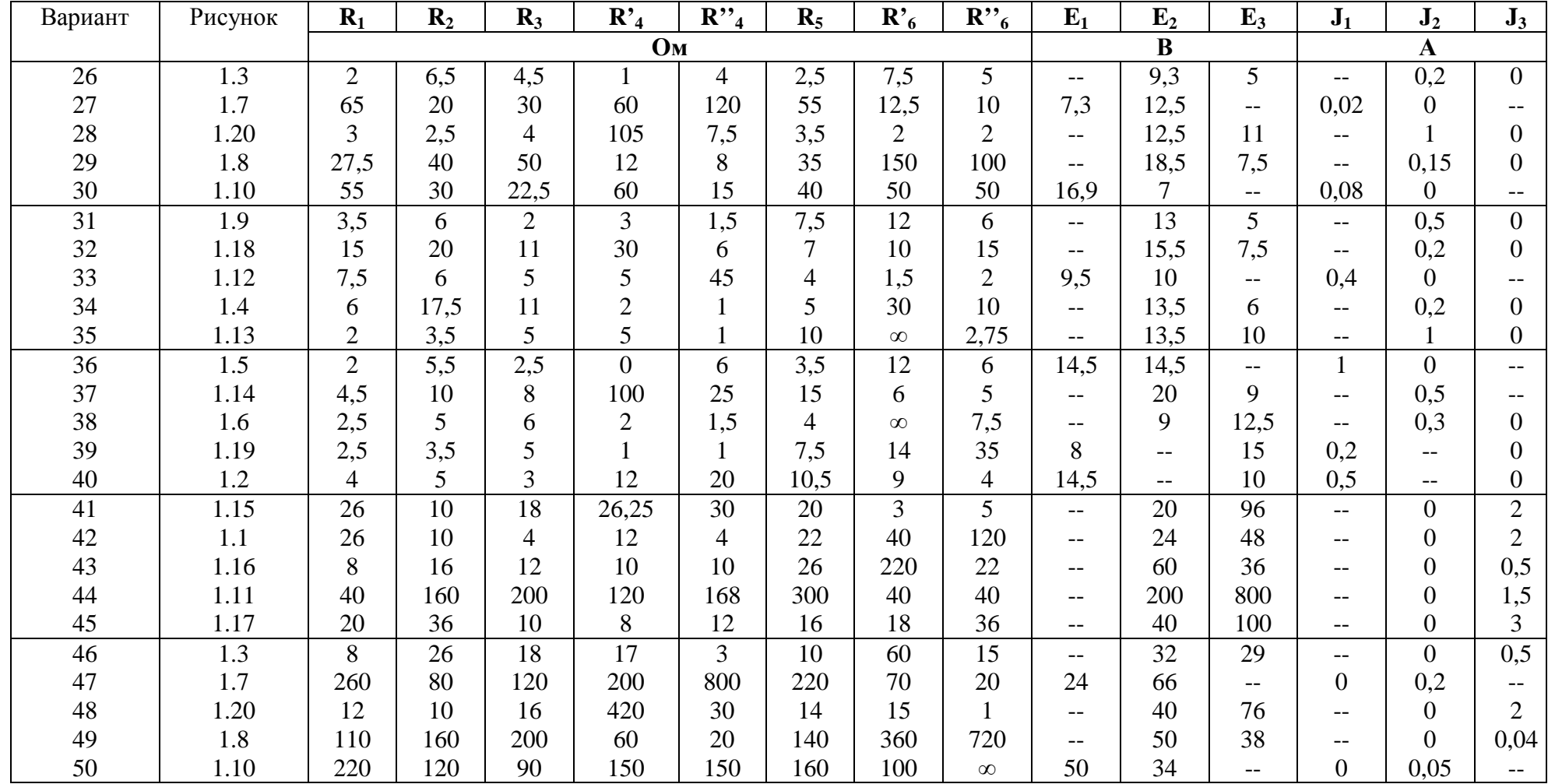

Продолжение таблицы 1.1

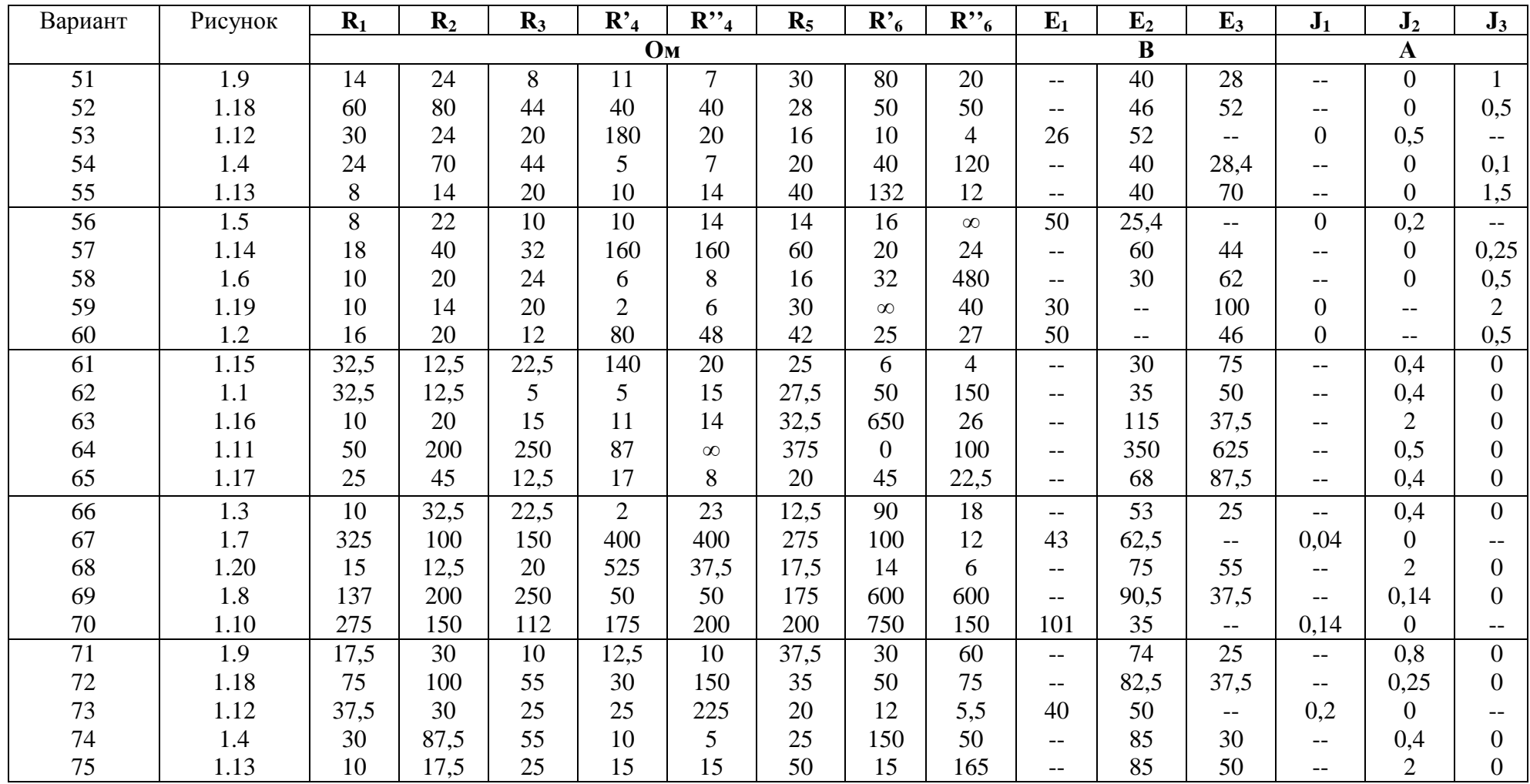

### Продолжение таблицы 1.1

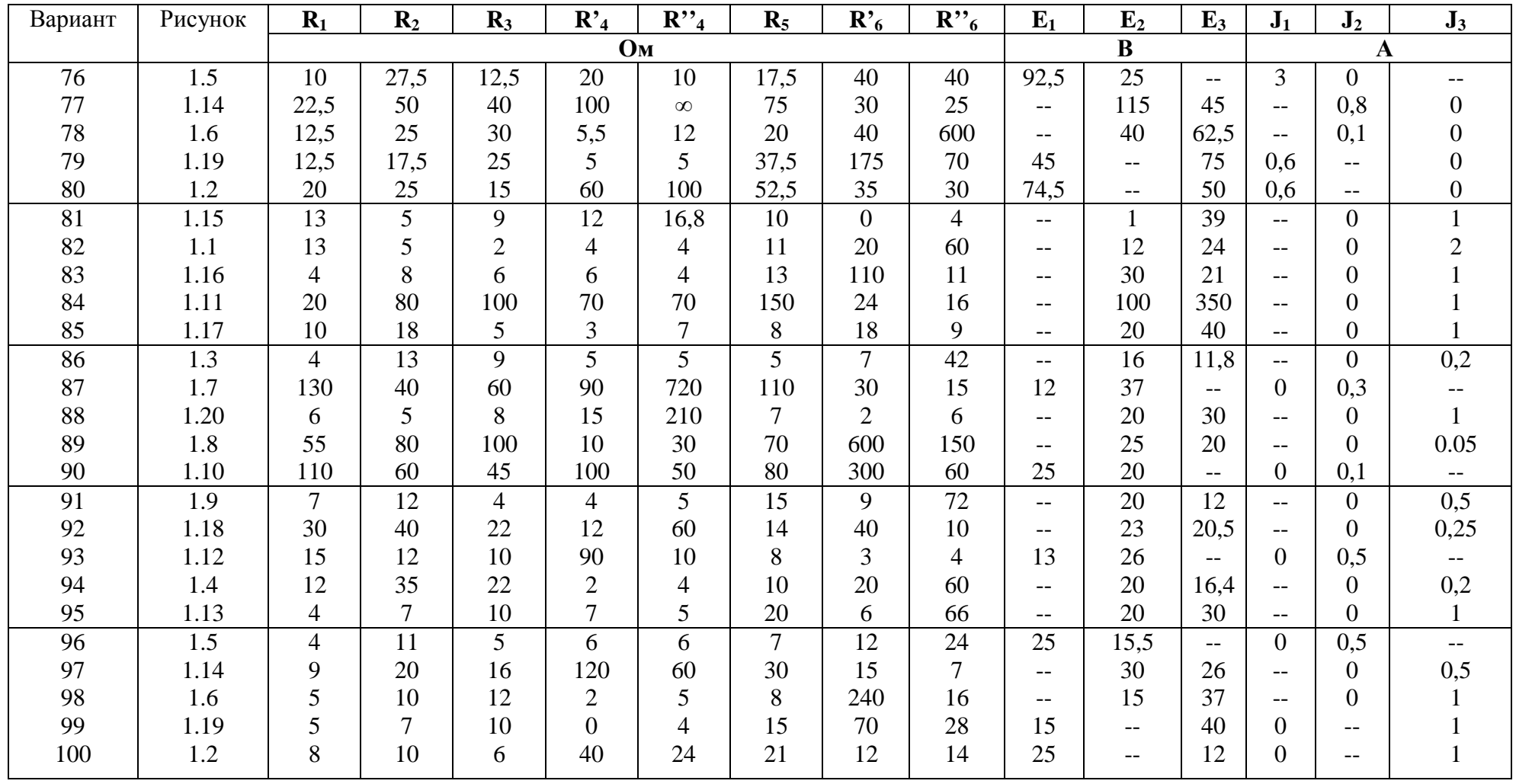

Таблица 1.2

| Ba-<br>pa-<br>am                                                                                                    | $3a-$<br>зем-<br>лен-<br>ный<br>узел                                                                                                  | Oupe-    Ba-<br>деле-<br>нис<br>по-<br>TCH-<br><b>пиала</b><br>узла                                         | pH-<br>ант                                                                                                    | 3a-<br>$3CM-$<br>лен-<br><b>HLIN</b><br>узел                              | Oupe-    Ba-<br>деле-<br>нис<br>по-<br>TCH-<br>циала<br>узла                                                               | pa-<br>ant                                                                                                    | $3a-$<br>$3CM-$<br>лен-<br>HLIŘ<br>узел                                                                                                    | Oupe-<br>деле-<br>ние<br>по-<br>TCH-<br>циала<br>узла                                                                                  | Ba-<br>pu-<br>ант                                                                                                    | $3a-$<br>3СМ-<br>лен-<br>ный<br>узел                                                       | Onpe-<br>деле-<br>ние<br>по-<br>TCH-<br>циала<br>узла                                                                                                  | Ba-<br>pn-<br><b>AHT</b>                                                                                              | $3a-$<br>$3CM-$<br>лен-<br>ный<br>узел                                                                 | Oupe<br>деле-<br>HEC<br>$\overline{10}$ -<br>тен-<br>пиала<br>узла |
|----------------------------------------------------------------------------------------------------|----------------------------------------------------------------------------------------------------|----------------------------------------------------------------------------------------------------|----------------------------------------------------------------------------------------------------|---------------------------------------------------------------------------|----------------------------------------------------------------------------------------------------|----------------------------------------------------------------------------------------------------|----------------------------------------------------------------------------------------------------|----------------------------------------------------------------------------------------------------|----------------------------------------------------------------------------------------------------|--------------------------------------------------------------------------------------------|----------------------------------------------------------------------------------------------------|----------------------------------------------------------------------------------------------------|----------------------------------------------------------------------------------------------------|--------------------------------------------------------------------|
| ı                                                                                                    | 2                                                                                                    | 3                                                                                                    | 4                                                                                                    | 5                                                                         | 6                                                                                                    | 7                                                                                                    | 8                                                                                                    | 9                                                                                                    | 10                                                                                                    | 11                                                                                         | 12                                                                                                    | 13                                                                                                    | 14                                                                                                    | 15                                                                 |
| 1<br>$\overline{\mathbf{c}}$<br>3<br>4<br>5<br>6<br>$\overline{7}$<br>8<br>9<br>10<br>11<br>12<br>13<br>14<br>15<br>16<br>17<br>18<br>19<br>20 | $\overline{c}$<br>3<br>l<br>3<br>4<br>4<br>1<br>$\overline{\mathbf{c}}$<br>1<br>3<br>1<br>3<br>$\overline{\mathbf{c}}$<br>1<br>3<br>4 | 3<br>3<br>$\overline{\mathbf{c}}$<br>1<br>3<br>3<br>3<br>1<br>$\frac{2}{2}$<br>$\frac{3}{2}$<br>1<br>3<br>3 | 21<br>22<br>23<br>24<br>25<br>26<br>27<br>28<br>29<br>30<br>31<br>32<br>33<br>34<br>35<br>36<br>37<br>38<br>39<br>40 | 2<br>3<br>4<br>4<br>3<br>$\overline{\mathbf{c}}$<br>4<br>3<br>3<br>3<br>3 | 1<br>$\frac{2}{2}$<br>$\mathbf{1}$<br>$\frac{3}{2}$<br>3232<br>1<br>3<br>$\overline{c}$<br>$\frac{2}{2}$<br>$\overline{2}$ | 41<br>42<br>43<br>44<br>45<br>46<br>47<br>48<br>49<br>50<br>51<br>52<br>53<br>54<br>55<br>56<br>57<br>58<br>59<br>60 | 2<br>3<br>4<br>1<br>ı<br>ı<br>4<br>3<br>1<br>$\overline{\mathbf{c}}$<br>$\begin{array}{c} 4 \\ 3 \\ 3 \end{array}$<br>$\mathbf{1}$<br>3<br>1<br>3 | 3<br>4<br>3<br>$\frac{3}{2}$<br>4<br>$\overline{\mathbf{c}}$<br>4<br>$\frac{4}{3}$<br>$\mathbf 1$<br>$\frac{2}{4}$<br>3<br>1<br>3<br>4 | 61<br>62<br>63<br>64<br>65<br>66<br>67<br>68<br>69<br>70<br>71<br>72<br>73<br>74<br>75<br>76<br>77<br>78<br>79<br>80 | $\overline{a}$<br>3<br>3<br>4<br>4<br>$\overline{2}$<br>3<br>3<br>$\overline{2}$<br>3<br>4 | $4 -$<br>4<br>3<br>4<br>4<br>4<br>$\overline{2}$<br>$\overline{\mathbf{c}}$<br>$\frac{3}{2}$<br>4<br>4<br>4<br>4<br>4<br>4<br>3<br>4<br>$\overline{c}$ | 81<br>82<br>83<br>84<br>85<br>86<br>87<br>88<br>89<br>90<br>91<br>92<br>93<br>94<br>95<br>96<br>97<br>98<br>99<br>100 | $\overline{\mathbf{c}}$<br>3<br>$\overline{\mathbf{2}}$<br>4<br>$\overline{\mathbf{3}}$<br>3<br>3<br>3 | 4<br>3<br>3<br>$\overline{2}$<br>4<br>2                            |

## Теоретические основы электротехники

## Задания и методические указания к контрольным работам для студентов всех форм обучения  $(TOC - 2000)$

Редактор

Подписано в печать . Формат 60×84/16. Бумага писчая №1. Усл.печ.л. Уч.-изд.л. Тираж экз. Заказ

Издательство Российского государственного профессионально-педагогического университета. Екатеринбург, ул. Машиностроителей, 11.